Муниципальное бюджетное общеобразовательное учреждение «Средняя общеобразовательная школа» с. Дутово

Согласовано зам. директора по УВР Uniamoba

Thursmota A.

Утверждаю иректор МБОУ-с. Дутово<br>Гриказ № 23 Интернетие<br>Приказ № 23 Интернетие

РАБОЧАЯ ПРОГРАММА **ВНЕУРОЧНОЙ ДЕЯТЕЛЬНОСТИ** Продвинутый пользователь 10 класс

Составитель программы: Фазилова Р. М. - учитель математики, физики и информатики

с. Дутово, 2020 г.

## **Пояснительная записка**

Данная рабочая программа внеурочной деятельности по общеинтеллектуальному направлению «Продвинутый пользователь» разработана для занятий в 10 классе Муниципального бюджетного образовательного учреждения «Средняя общеобразовательная школа» с. Дутово:

Федерального закона «Об образовании в Российской Федерации» от 29.12.2012 № 273-ФЗ;

Постановления Главного государственного санитарного врача Российской Федерации от 29 декабря 2010 г. N 189 г. Москва "Об утверждении СанПиН 2.4.2.2821-10 "Санитарно-эпидемиологические требования к условиям и организации обучения в общеобразовательных учреждениях""

Письма Министерства образования и науки РФ от 18 августа 2017 г. N 09-1672 "Методические рекомендации по уточнению понятия и содержания внеурочной деятельности в рамках реализации основных общеобразовательных программ, в том числе в части проектной деятельности»

Письма Министерства просвещения РФ от 5 сентября 2018 г. № 03-ПГ-МП-42216 «Об участии учеников муниципальных и государственных школ РФ во внеурочной деятельности»

Основной образовательной программы среднего общего образования МБОУ «СОШ» с. Дутово.

- Учебного плана МБОУ «СОШ» с. Дутово на 2020-2021 учебный год
- Программы внеурочной деятельности МБОУ «СОШ» с. Дутово
- Познавательных интересов учащихся.

Возраст учащихся: 15-16 лет

Программа внеурочной деятельности рассчитана на 34 часа (1 час в неделю)

#### **Цель программы:**

углубленное изучение возможностей программ Microsoft Word, Microsoft Excel, Microsoft PowerPoint.

#### **Задачи программы:**

- развить интерес и положительную мотивацию изучения данных программ;
- повысить уровень практических навыков в работе с текстовым редактором и электронными таблицами при создании документов;
- создать условия для грамотного и эффективного использования данных программ в практической работе;
- способствовать практической направленности курса.

# **Раздел 1. Планируемые результаты освоения курса внеурочной деятельности**

#### **Планируемые личностные результаты:**

- интерес к информатике и ИКТ, стремление использовать полученные знания в процессе обучения другим предметам и в жизни;
- готовность к повышению своего образовательного уровня и продолжению обучения с использованием средств и методов информатики и ИКТ;
- основы информационного мировоззрения научного взгляда на область информационных процессов в живой природе, обществе, технике как одну из важнейших областей современной действительности;
- широкие познавательные интересы, инициатива и любознательность, мотивы познания и творчества; готовность и способность учащихся к саморазвитию и реализации творческого потенциала в духовной и предметно-продуктивной деятельности за счет развития их образного, алгоритмического и логического мышления;
- способность увязать учебное содержание с собственным жизненным опытом и личными смыслами, понять значимость подготовки в области информатики и ИКТ в условиях развития информационного общества;
- готовность к самостоятельным поступкам и действиям, принятию ответственности за их результаты; готовность к осуществлению индивидуальной и коллективной информационной деятельности;
- способность к избирательному отношению к получаемой информации за счет умений ее анализа и критичного оценивания; ответственное отношение к информации с учетом правовых и этических аспектов ее распространения;
- развитие чувства личной ответственности за качество окружающей информационной среды;
- способность и готовность к принятию ценностей здорового образа жизни за счет знания основных гигиенических, эргономических и технических условий безопасной эксплуатации средств ИКТ.

#### **Планируемые метапредметные результаты.**

#### *Регулятивные универсальные учебные действия:*

- Умение самостоятельно определять цели, задавать параметры и критерии, по которым можно определить, что цель достигнута.
- Умение оценивать возможные последствия достижения поставленной цели в деятельности, собственной жизни и жизни окружающих людей, основываясь на соображениях этики и морали.
- Умение ставить и формулировать собственные задачи в образовательной деятельности и жизненных ситуациях.
- Умение организовывать эффективный поиск ресурсов, необходимых для достижения поставленной цели.
- Умение сопоставлять полученный результат деятельности с поставленной заранее целью.

#### *Познавательные универсальные учебные действия:*

- Умение искать и находить обобщенные способы решения задач, в том числе, осуществлять развернутый информационный поиск и ставить на его основе новые (учебные и познавательные) задачи.
- Умение критически оценивать и интерпретировать информацию с разных позиций, распознавать и фиксировать противоречия в информационных источниках.
- Умение находить и приводить критические аргументы в отношении действий и суждений другого; спокойно и разумно относиться к критическим замечаниям в

отношении собственного суждения, рассматривать их как ресурс собственного развития.

 Умение выходить за рамки учебного предмета и осуществлять целенаправленный поиск возможностей для широкого переноса средств и способов действия.

#### *Коммуникативные универсальные учебные действия:*

- Умение осуществлять деловую коммуникацию как со сверстниками, так и со взрослыми, подбирать партнеров для деловой коммуникации исходя из соображений результативности взаимодействия, а не личных симпатий.
- Умение координировать и выполнять работу в условиях реального, виртуального и комбинированного взаимодействия.
- Умение развернуто, логично и точно излагать свою точку зрения с использованием адекватных (устных и письменных) языковых средств.
- Умение распознавать конфликтогенные ситуации и предотвращать конфликты до их активной фазы, выстраивать деловую и образовательную коммуникацию, избегая личностных оценочных суждений.

#### **Планируемые предметные результаты**

#### *Ученик должен знать:*

- основные возможности текстовых процессоров;
- технологию форматирования базовых объектов текстового документа: символов, абзаца, списков;
- какой тип списка лучше выбрать для форматирования фрагмента текстового документа;
- структуру таблицы и состав ее объектов;
- свойства таблицы;
- технологию работы с таблицами;
- возможности среды Word по автоматизации операций редактирования документа;
- возможности среды Word по автоматизации операций форматирования документа;
- понятие стилевого оформления;
- технологию использования стилевого оформления в документах;
- понятие перекрестной ссылки;
- технологию использования перекрестных ссылок в документах;
- форматы бумаги, используемые для печати текстовых документов;
- назначение и возможности компьютерных сетей различных уровней;
- $\checkmark$  основные виды информационных услуг, предоставляемых компьютерными сетями;
- основные принципы технологии поиска информации в сети Интернет.
- назначение табличного процессора, его команд и режимов;
- типы и формат данных;
- основные объекты в электронных таблицах;
- технологию создания, редактирования и форматирования табличного документа;
- понятия ссылки, относительной и абсолютной ссылки;
- правила записи, использования и копирования формулы, функции;
- типы диаграмм в электронной таблице и их составные части;
- технологию создания и редактирования диаграмм;
- $\checkmark$  назначение и возможности приложения PowerPoint;
- объекты и инструменты приложения PowerPoint;
- приемы моделирования и формализации;
- этапы информационной технологии решения задач с использованием компьютера;

#### *Ученик должен уметь:*

использовать шрифтовое оформление и другие операции форматирования;

- располагать графический объект в тексте, применяя технологию обтекания;
- вставлять в текстовый документ готовые графические объекты из разных источников;
- применять текстовый процессор для набора, редактирования и форматирования текстов;
- применять технологию оформления текста в виде списка;
- создавать и редактировать таблицу как простой, так и сложной формы;
- форматировать объекты таблицы;
- изменять установки параметров страницы;
- создавать и редактировать графический объект;
- применять технологию работы с многоколоночным текстом;
- создавать, редактировать и форматировать колонтитулы.
- использовать и создавать шаблоны документа;
- связывать документы гиперссылками;
- осуществлять поиск информации в сети Интернет;
- $\checkmark$  пользоваться службами Интернет (электронная почта, http, ftp).
- создавать структуру электронной таблицы и заполнять ее данными;
- редактировать любой фрагмент электронной таблицы;
- записывать формулы, использовать простейшие функции;
- создавать и редактировать диаграмму;
- уметь вводить и редактировать информацию в ячейках электронной таблицы;
- строить диаграммы различных типов;
- использовать электронные таблицы для решения различных вычислительных задач;
- составлять план поэтапного моделирования в среде табличного процессора;
- выполнять моделирование задач из разных областей в среде табличного процессора;
- анализировать результаты моделирования и делать выводы по окончанию анализа; строить простейшие информационные модели и исследовать их на компьютере;
- характеризовать сущность моделирования;
- разрабатывать мультимедиа проекты.

#### **1. Программное обеспечение информационных технологий. Информационная технология работы с объектами текстового документа в среде Word.**

Списки. Создание нумерованных и маркированных списков. Колонки. Импорт графики в текст. Таблицы. Создание таблиц. Основные действия с таблицами. Написание математических формул. Автоперенос, колонтитулы, нумерация страниц. Разбиение документа на разделы. Фигурный текст. Стиль документа. Сортировка. Стилевое форматирование. Создание оглавления. Нумерация таблиц и рисунков. Оформление библиографии. Шаблон. Создание собственного шаблона. Связывание документов гиперссылками.

#### **2. Электронные таблицы. Моделирование в электронных таблицах.**

Электронные таблицы. Назначение и основные функции. Структура электронных таблиц (строка, столбец, ячейка). Типы (числа, формулы, текст) и формат данных. Вычисление с использованием стандартных функций. Использование электронных таблиц для решения задач. Фильтрация данных. Построение диаграмм и графиков. Моделирование в электронных таблицах. Этапы моделирования в электронных таблицах. Моделирование задачи расчета геометрических параметров объекта на примере определения необходимых размеров склеиваемой коробки. Моделирование ситуаций на примере решения следующих задач: определение необходимого количества рулонов обоев для оклейки комнаты; расчет стоимости покупки в компьютерном магазине; обслуживание клиентов в сберкассе; определение времени для быстрейшего заучивания стихотворения. Обработка массивов данных на примере решения задачи исследования массива накопленных гидрометеорологической службой данных.

#### **3. Электронная презентация PowerPoint.**

Аппаратный состав мультимедиа-компьютера. Программное средство разработки мультимедиа проектов - PowerPoint. Разработка структуры и дизайна проекта. Форматирование текста в PowerPoint. Гиперссылки и управляющие кнопки. Подготовка графических и анимационных материалов для проекта. Работа над проектом. Рисунки и графические примитивы на слайдах. Планирование презентации и слайда. Дизайн презентации и макет слайда.

#### **Основные виды деятельности учащихся:**

- познавательная;
- творческая.

#### **Формы организации внеурочной деятельности:**

- беседа;
- лекция;
- практикум;
- творческий практикум;
- творческий конкурс;
- акция;
- олимпиада;
- презентация.

#### **Формы учёта оценки планируемых результатов:**

- практические работы по образцу;
- творческие работы;
- презентации;
- участие в акциях;
- участие в конкурсах;
- участие в олимпиадах.

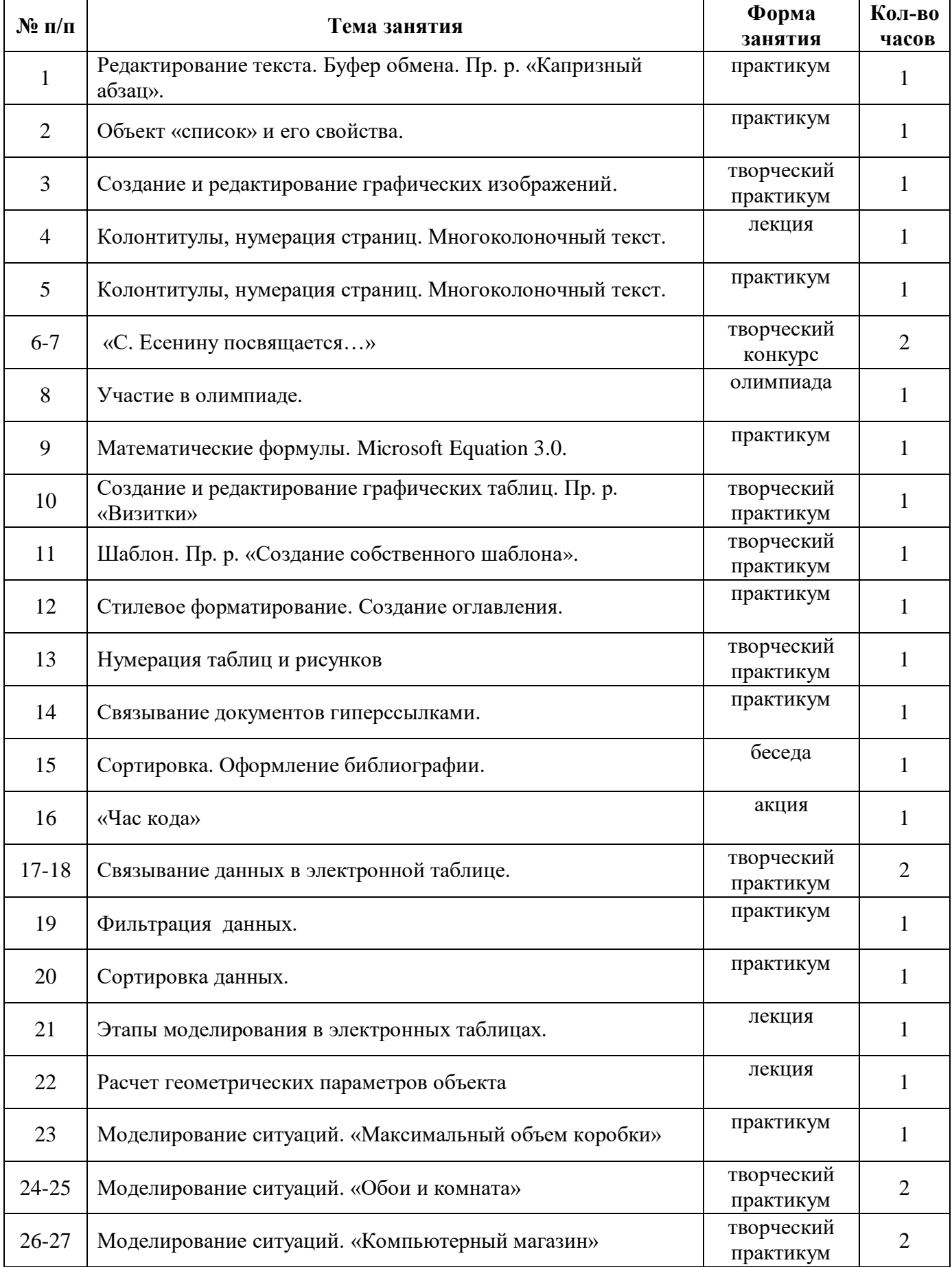

# **Раздел 3. Тематическое планирование.**

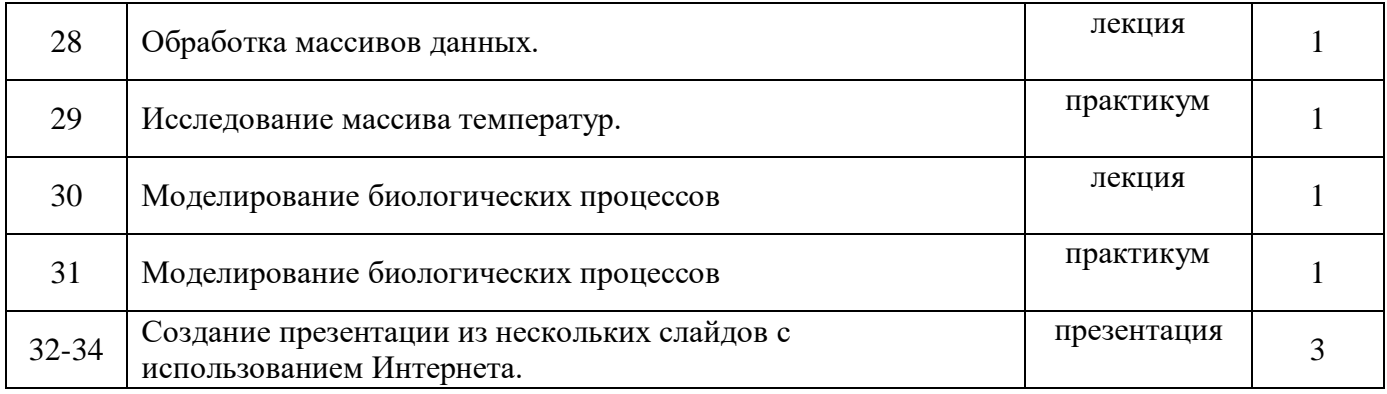

# **Учебно-методическое и материально-техническое обеспечение курса внеурочной деятельности.**

## **Компьютерный класс:**

- Количество рабочих мест учеников: 10
- Периферийные устройства: Сканер, принтер, проектор, локальная сеть.
- Выход в Интернет.
- Операционная система: Windows
- $\checkmark$  Основные программы: КУМИР 1.8.

#### **Дополнительные источники**

1. <http://www.niisi.ru/kumir/> сайт НИИСИ РАН (страница КУМИР)